### **Муниципальное общеобразовательное учреждение «Герасимовская средняя общеобразовательная школа» Валуйского района Белгородской области»**

#### **PACCMOTPEHO**

на ШМО классных руководителей Протокол № 1 от «25» августа 2023 г.

#### **COLIACOBAHO**

Заместитель директора

 $\mathcal{D}$ иц $\mathcal{D}$  Бутрина О.В. «29» августа 2023 г.

#### **УТВЕРЖДЕНО**

Директор МОУ «Герасимовская СОШ» Валуйского района Белгородской области Приказ **/ 13 1973** от «29» ангуста 2023 г AOHYMEHTOR

# **Программа творческого объединения «ОПЕРАТОР ЭВ И ВМ» Срок реализации 2 года Возраст обучающихся 15 -18 лет**

**Составитель:** Шевкунова Г. А., учитель информатики

#### **Раздел 1. Комплекс основных характеристик образования**

#### **1.1. Пояснительная записка**

Программа творческого объединения «Оператор ЭВ и ВМ» составлена с учетом требований нового Федерального государственного образовательного стандарта. В основу программы положена дополнительная общеобразовательная программа «Оператор ЭВ и ВМ» научно-технической направленности В. А. Богатюк, Л. Н. Кунгурцевой, г. Москва, 2017 г. В указанную программу внесены изменения и дополнения в учебно-тематическом плане, содержании, режиме занятий. Данная программа кружка «Оператор ЭВ и ВМ» реализуется в группе обучающихся возрастной категории 15-18 лет 2 года в течение 37 недель.

Расписание занятий кружка строится из расчета три занятия в неделю, всего 219 часов. Образовательный процесс строится в соответствии с возрастными, психологическими возможностями и особенностями ребят, что предполагает возможную корректировку времени и режима занятий.

Настоящая программа предназначена для дополнительного профессионального образования по использованию персонального компьютера.

Оператор электронно-вычислительных и вычислительных машин выполняет ввод и обработку информации, передачу её в локальных сетях или через Интернет, подготавливает к работе электронно-вычислительную технику и устройства. Оператор ЭВ и ВМ – это пользователь ПК, владеющий несколькими программами на профессиональном уровне, знающий основы построения информационных систем. Работа оператора ЭВ и ВМ связана с цифрами и кодами, это позволяет отнести ее к типу «Человек – Знаковая система». Программой предусмотрено практическое обучение, в процессе которого обучающиеся

овладевают навыками работы с ПК, его обслуживанием и эксплуатацией.

Практическое обучение реализуется посредством проведения учебной практики.

Обучение по программе производится посредством проведения следующих форм учебных занятий: лекция, практическая работа, самостоятельная работа, консультация, экзамен.

Лабораторные, практические занятия, занятия учебной практики включают обязательный

вводный, первичный, текущий инструктажи по технике безопасности и охране труда. Педагогическая целесообразность заключается в раскрытии индивидуальных способностей, обучающихся не только в профессиональной деятельности, но и в творческом подходе к любому виду деятельности, в повышении его самооценки.

Данный курс способствует развитию познавательной активности учащихся; творческого и операционного мышления; повышению интереса к информатике, а самое главное, профориентации в мире профессий, связанных с использованием знаний этих наук.

#### **1.2 Цели и задачи**

Цель настоящей программы – профессиональная подготовка обучающихся 10-11 классов общеобразовательных организаций по профессии «Оператор электронновычислительных и вычислительных машин».

Основными задачами программы являются:

- формирование у обучающихся совокупности знаний и умений, необходимых для осуществления трудовых действий и трудовых функций по профессии «Оператор электронно-вычислительных и вычислительных машин»;

- развитие у обучающихся мотивируемой потребности в получении востребованной профессии, в организации самозанятости на рынке труда;

- оказание обучающимся практико-ориентированной помощи в профессиональном самоопределении, в выборе пути продолжения профессионального образования.

Программа разработана с учетом реализации следующих принципов:

- ориентация на социально-экономическую ситуацию и требования регионального (муниципального) рынка труда;

- усиление профориентационной направленности профильного обучения средствами профессиональной подготовки старшеклассников всоответствии с их профессиональными интересами;

- обеспечение преемственности между средним общим и профессиональнымобразованием.

# **1.3. Содержание программы**

# **Учебный план**

# **1 год занятий**

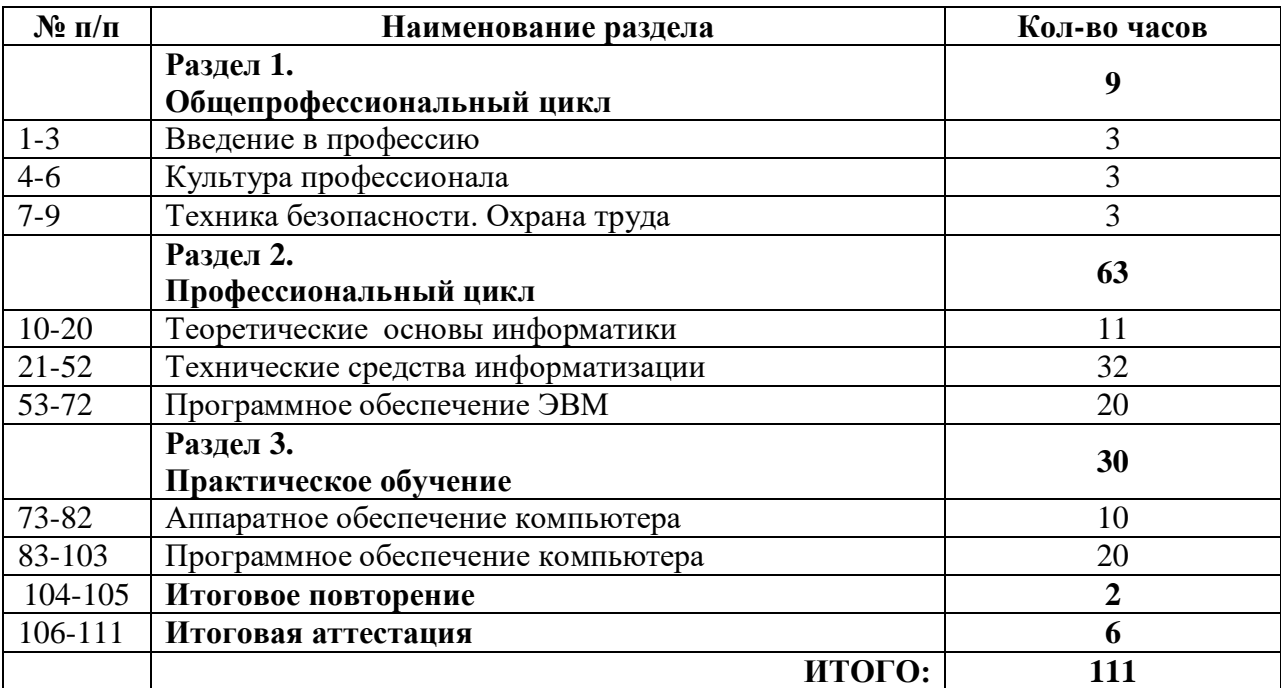

### **2 год занятий**

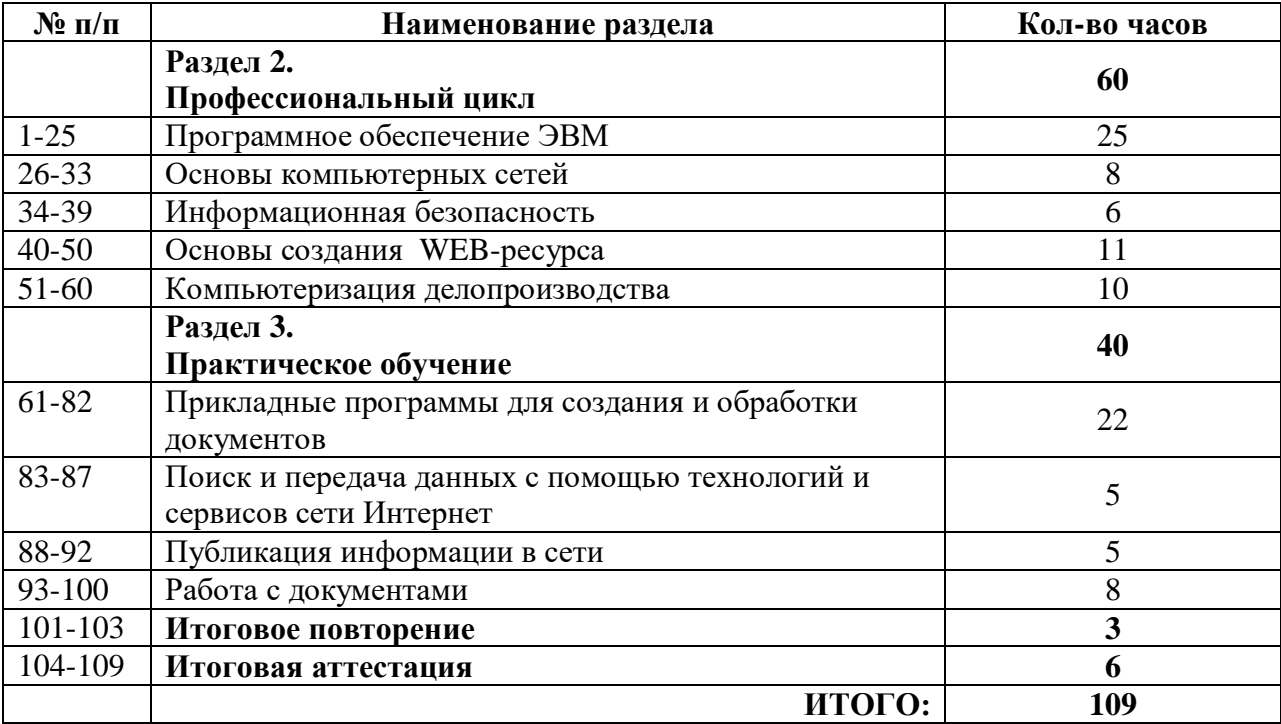

**Содержание курса**

Содержание программы включает разделы: «Общепрофессиональный цикл», «Профессиональный цикл», «Практическое обучение».

В общепрофессиональном цикле обучающиеся изучают основы введения в профессию.

В профессиональном цикле обучающиеся изучают основы работы в различных прикладных программах,

Разделы программы «Общепрофессиональный цикл», «Профессиональный цикл» включают дисциплины «Введение в профессию»,

«Культура профессионала», «Техника безопасности», «Охрана труда», «Теоретические основы информатики», «Технические средства информатизации», «Программное обеспечение ЭВМ», «Основы компьютерных сетей», «Информационная безопасность», «Основы создания WEB-ресурса», «Компьютеризация делопроизводства».

Программой предусмотрено практическое обучение, в процессе которого обучающиеся овладевают навыками работы с ПК, его обслуживанием и эксплуатацией.

Практическое обучение реализуется посредством проведения учебной практики.

Лабораторные, практические занятия включают обязательный вводный, первичный, текущий инструктажи по технике безопасности и охране труда.

Введение в профессию

Тема 1.1.1. Рынок труда и профессии Правовые основы трудовой деятельности Рынок труда; конъюнктура рынка труда; спрос на рынке труда; предложение на рынке труда; безработица; региональный рынок труда; Центр занятости населения.

Тема 1.1.1. Рынок труда и профессии Правовые основы трудовой деятельности. Центр профконсультационной помощи.

Тема 1.1.2. Характиристика профессии Оператор ЭВ и ВМ. Оператор ЭВМ и ВМ; профессия; особенности профессии; техника безопасности.

Самостоятельная работа: История развития профессии Оператор ЭВ и ВМ в России Культура профессионала

Тема 1.2.1. Этика и эстетика. Этика. Категории этики; эстетика.

Тема 1.2.1. Этика и эстетика. Профессиональная этика оператора ЭВ и ВМ.

Тема 1.2.2. Психология делового общения. Психология делового общения; деловое общение; секреты делового общения.

Техника безопасности. Охрана труда

Тема 1.3.1. Физиолого-гигиенические основы трудового процесса на рабочих местах. Режим рабочего дня. Определение понятия «режим рабочего дня»; сокращенное рабочее время; нормальное рабочее время; требования к помещениям для эксплуатации ПЭВМ; основные правила эксплуатации пользователем средств вычислительной техники; охрана труда при работе на компьютерах.

Гигиенические требования к организации работы с персональным компьютером.

Тема 1.3.1. Физиолого-гигиенические основы трудового процесса на рабочих местах. Режим рабочего дня. Составление плана рабочего дня в соответствии с режимом для профессии оператор ЭВ и ВМ

Тема 1.3.2. Основные положения законодательства по охране труда. Пожарная безопасность Санитарные требования к работе компьютеров

Определение понятия «санитарные требования»; санитарные требования к работе компьютеров; система стандартов безопасности труда.

Тема 2.1.1. Информация, свойство и виды ее представления.

Определение понятия «информация», «Информатика», «сообщением»; задачи информатики.

Информационные системы.

Тема 2.1.1. Информация, свойство и виды ее представления. Рассмотреть процедуру оценки информации, определить диапазон чисел, которые могут храниться в оперативной памяти компьютера в формате целое неотрицательное число. Заполнить задания, конспектируя сложные элементы (команды).

Тема 2.1.2. Информационные процессы

Поиск, хранение, передача, обработка и использование информации. Методы поиска информации. Информационная система. Канал связи, кодирующее устройство, декодирующее устройство. Компьютерная грамотность. Защита информации.

Эвристический метод поиска информации

Тема 2.1.2. Информационные процессы

Единицы измерения информации. Содержательный подход к измерению информации.

Алфавитный подход к измерению информации. Заполнить задания, конспектируя сложные элементы (команды).

Тема 2.1.3. Информатизация общества

Свойства информации: запоминаемость; передаваемость; преобразуемость;

воспроизводимость; стираемость. Форма представления информации.

Основные проблемы становления информационного общества. Информатизация как процесс перехода к информационному обществу

Тема 2.1.3. Информатизация общества

Информация, как стратегический ресурс, появление Интернета, закон РФ о защите информации.

Введение в профессию, техника безопасности. Теоретические основы информатики . .Технические средства информатизации

Тема 2.2.1. Основные сведения об электронно-вычислительных машинах. Аппаратное обеспечение ЭВМ (Лекция, 4 ч.)

Первые ЭВМ. История развития ЭВМ. Классификация ЭВМ. Аппаратное – обеспечение. Основные технические характеристики ПК, номенклатура, символика, принципы комплектации компьютера.

Конфигурация аппаратных средств

Тема 2.2.2. Архитектура ЭВМ

Краткое описание содержания. Основные вопросы занятия.

Архитектура компьютеров. Основные характеристики компьютеров. Многообразие

компьютеров. Многообразие внешних устройств, подключаемых к компьютеру.

Классическая архитектура ЭВМ и принципы Фон Неймана

Тема 2.2.2. Архитектура ЭВМ

Сборка компьютера из отдельных комплектующих. Назначение компьютера. Совместимость отдельных устройств с материнской платой. Тема 2.2.3. Устройства ввода-вывода информации.

Устройства ввода данных, устройства вывода данных, устройства ввода – вывода, периферийные устройства. Принципы работы. Назначение и классификация.

Установка драйверов и их настройка.

Тема 2.2.3. Устройства ввода-вывода информации. Подключение к ПК и ввод в него информации с цифровых фото и видеокамер, звукозаписывающих устройств (магнитофон, диктофон, телефон, флеш). Определение параметров ввода информации. Ввод информации с аналоговых устройств (видеокамера, магнитофон и т.д.) Устройства видеозахвата и их настройка.

Тема 2.2.4. Устройства внешней памяти: гибкие магнитные диски, жестки магнитные диски, флеш-накопители, оперативная память.

Принципы работы устройств внешней памяти компьютера. Оперативная память, как один из видов памяти компьютера, ее назначение и принцип работы.

Основные параметры устройств внешней памяти

Тема 2.2.4. Подключение устройств внешней памяти компьютера. Работа с устройствами внешней памяти. Ознакомление со структурой и характеристиками комплектующих, определение разъемов и портов.

Тема 2.2.5. Перспективы развития вычислительной техники

История ЭВМ и философия науки. Виды компьютеров. Процесс развития вычислительной техники. Совершенные модели ЭВМ.

Вклад русских ученых в историю развития ЭВМ

Тема 2.2.5. Перспективы развития вычислительной техники

Используя ресурсы Интернет, заполнить таблицу, отражающую основные события в истории создания электронно-вычислительной техники.

Используя ресурсы Интернет, проанализировать основные отличия между поколениями компьютерной техники.

Используя ресурсы Интернет, заполнить таблицу, характеризующую типы компьютеров. Программное обеспечение ЭВМ

Тема 2.3.1. Понятие программного обеспечения и его классификация .

Общие сведения и классификация ПО.

Состав и назначение основных видов программного обеспечения .

Тема 2.3.1. Понятие программного обеспечения и его классификация.

Тема 2.3.1. Понятие программного обеспечения и его классификация.

Установка и удаление программ.

Тема 2.3.2. Операционная система. Основные характеристики ОС. Функциональные возможности ОС. Способы настройки интерфейса пользователем. Виды ОС

Тема 2.3.2. Операционная система. Настройка основных параметров работы ОС

Тема 2.3.3. Стандартные программы.

Программы Блокнот, WordPad, Paint, Калькулятор, Звукозапись и Проводник. Стандартные программы различных ОС

Тема 2.3.3. Стандартные программы. Работа в Блокноте. Текстовой процессор WordPad. Окно текстового редактора. Работа с текстом. Графический редактор Paint. Обычный и инженерный калькулятор. Звукозапись. Работа с проводником.

Тема 2.3.4. Информационные технологии, свойства и классификация. Понятие «информационные технологии», свойства информационных технологий, классификация информационных технологий. Новые информационные технологии.

Тема 2.3.5. Текстовые редакторы. Текстовый редактор WORD. Назначение и область применения текстовых редакторов. Методы представления документа. Отмена действия ошибочных команд. Команды управления курсором. Выделение фрагмента текста. Операции с выделением фрагмента. Средства поиска и замены. Проверка правописания. Создание документации для различных структур

Тема 2.3.5. Текстовые редакторы. Создание иллюстраций (схемы, диаграммы, графики, кроссворды, ребусы) в учебных документах. Использование шаблонов для изготовления бланков документов и форм.Создание серийных документов в Word. Автоматизация работы в Word с помощью макросов

Тема 2.3.6. Электронные таблицы. Электронные таблицы. Операции с ячейками в Excel. Типы и форматы данных. Вычисления в Excel. Изображения и рисунки, диаграммы и графики в Excel. Условное форматирование. Примечания. Печать. Создание интерактивных тестов и кроссвордов

Тема 2.3.6. Электронные таблицы. Работа в табличном процессоре Excel. Построение экспериментального графика. Функция ЕСЛИ. Проходной балл. Начисление зарплаты. Работа с электронной таблицей как с базой данных. Работа с массивами. Формула массива.

Тема 2.3.7. Программа для создания презентаций. Общие сведения о Microsoft PowerPoint. Схема работы с Microsoft PowerPoint. Общие операции со слайдами. Создание интерактивных тестов с помощью презентаций.

Тема 2.3.7. Программа для создания презентаций. Создание презентации: выбор разметки слайдов, наполнение презентации материалом. Показ/просмотр презентации. Творческая работа по созданию своей презентации. Программное обеспечение ЭВМ – текстовые редакторы, электронные таблицы, программы для создания презентаций

### **1.4. Планируемые результаты**

Сформулированная цель реализуется через достижение образовательных результатов. Эти результаты структурированы по ключевым задачам дополнительного общего образования, отражающим индивидуальные, общественные и государственные потребности, и включают в себя личностные, предметные, метапредметные результаты.

#### **Личностные результаты:**

- формирование ответственного отношения к учению, готовности и способности, обучающихся к саморазвитию и самообразованию на основе мотивации к обучению и познанию;
- формирование целостного мировоззрения, соответствующего современному уровню развития науки и общественной практики;
- развитие осознанного и ответственного отношения к собственным поступкам при работе с информацией;
- формирование коммуникативной компетентности в процессе образовательной, учебноисследовательской, творческой и других видов деятельности.

#### **Предметные результаты:**

- умение использовать терминологию оператора ЭВМ;
- умение работать в среде любого редактора;
- умение создавать новые примитивные информационные модели из имеющихся заготовок путем разгруппировки-группировки частей моделей и их модификации;

изучение возможностей работы в MS Office

#### **Метапредметные результаты:**

 умение самостоятельно определять цели своего обучения, ставить и формулировать для себя новые задачи в учёбе и познавательной деятельности, развивать мотивы и интересы своей познавательной деятельности;

 владение основами самоконтроля, самооценки, принятия решений и осуществления осознанного выбора в учебной и познавательной деятельности;

 умение определять понятия, создавать обобщения, устанавливать аналогии, классифицировать, самостоятельно выбирать основания и критерии для классификации, устанавливать причинно-следственные связи, строить логическое рассуждение, умозаключение (индуктивное, дедуктивное и по аналогии) и делать выводы;

 умение создавать, применять и преобразовывать объекты для решения учебных и творческих задач;

 умение осознанно использовать речевые средства в соответствии с задачей коммуникации;

владение устной и письменной речью.

#### **В результате обучения**:

#### **должны иметь практический опыт:**

подключения кабельной системы персонального компьютера, периферийного и мультимедийного оборудования;

подключать и настраивать параметры функционирования персонального компьютера,

управлять файлами данных на локальных, съемных запоминающих устройствах, а также на дисках локальной компьютерной сети и в сети Интернет;

производить распечатку, копирование и тиражирование документов на принтере и других периферийных устройствах вывода;

распознавать сканированные текстовые документы с помощью программ распознавания текста;

вводить цифровую и аналоговую информацию в персональный компьютер с различных носителей, периферийного и мультимедийного оборудования:

создавать и редактировать графические объекты с помощью программ для обработки растровой и векторной графики;

создавать презентации, слайд-шоу другую итоговую продукцию из мультимедийных компонентов;

воспроизводить аудио, визуальный контент и медиафайлы средствами персонального компьютера и мультимедийного оборудования;

производить распечатку, копирование и тиражирование документов на принтере и других периферийных устройствах вывода;

использовать мультимедиа-проектор для демонстрации содержимого экранных форм с персонального компьютера;

вести отчетную и техническую документацию;

передачи и размещения цифровой информации;

публикации мультимедиа контента в сети Интернет;

обеспечения информационной безопасности;

создавать и структурировать хранение цифровой информации в медиатеке персональных компьютеров и серверов;

передавать и размещать цифровую информацию на дисках персонального компьютера, а также дисковых хранилищах локальной и глобальной компьютерной сети;

создавать и обмениваться письмами электронной почты;

осуществлять антивирусную защиту персонального компьютера с помощью антивирусных программ;

осуществлять мероприятия по защите персональных данных;

**знать:**

устройство персональных компьютеров, основные блоки, функции и технические характеристики;

виды и назначение периферийных устройств, их устройство и принцип действия, интерфейсы

подключения и правила эксплуатации;

принципы цифрового представления звуковой графической, видео и мультимедийной информации в персональном компьютере;

назначение, возможности, правила эксплуатации мультимедийного оборудования;

основные приемы обработки цифровой информации;

назначение, разновидности и функциональные возможности программ обработки графических изображений;

назначение, разновидности и функциональные возможности программ обработки мультимедиа контента;

структуру, виды информационных ресурсов и основные виды услуг в сети Интернет;

назначение, разновидности и функциональные возможности программ для создания вебстраниц;

нормативные документы по охране труда при работе с персональным компьютером, периферийным, мультимедийным оборудованием и компьютерной оргтехникой

нормативные документы по установке, эксплуатации и охране труда при работе с персональным компьютером, периферийным оборудованием и компьютерной оргтехникой;

основные виды угроз информационной безопасности и средства защиты информации; принципы антивирусной защиты персонального компьютера;

состав мероприятий по защите персональных данных.

### **Раздел 2. Комплекс организационно-педагогических условий**

#### **2.1. Формы аттестации**

Обучение по программе предполагает проведение аттестации – по окончанию учебного полугодия и учебного года производится промежуточная аттестация, обучение по программе завершается итоговой аттестацией в форме квалификационного экзамена.

Контроль и оценки результатов освоения дисциплины осуществляется преподавателем в процессе проведения теоретических занятий:

1) текущий контроль в форме опроса;

2) итоговый контроль в форме письменной контрольной работы;

3) выполнение практических работ.

Формы и методы контроля и оценки результатов обучения должны позволять проверять у обучающихся не только сформированность профессиональных компетенций, но и развитие общих компетенций и обеспечивающих их умений.

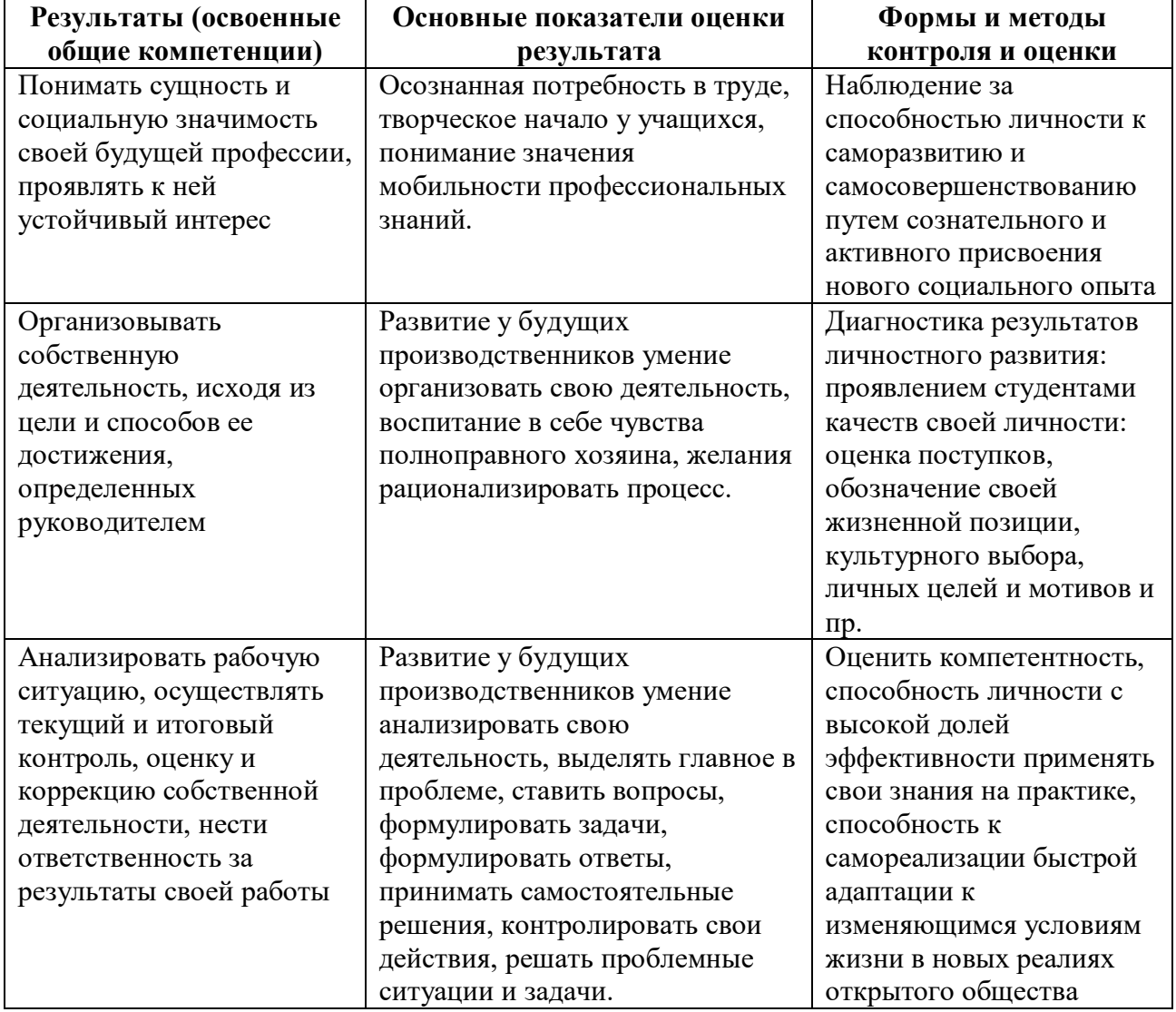

#### **Критерии оценки качества выполнения работ:**

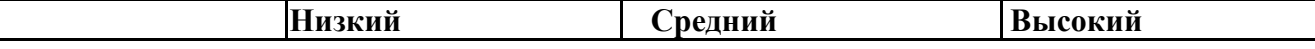

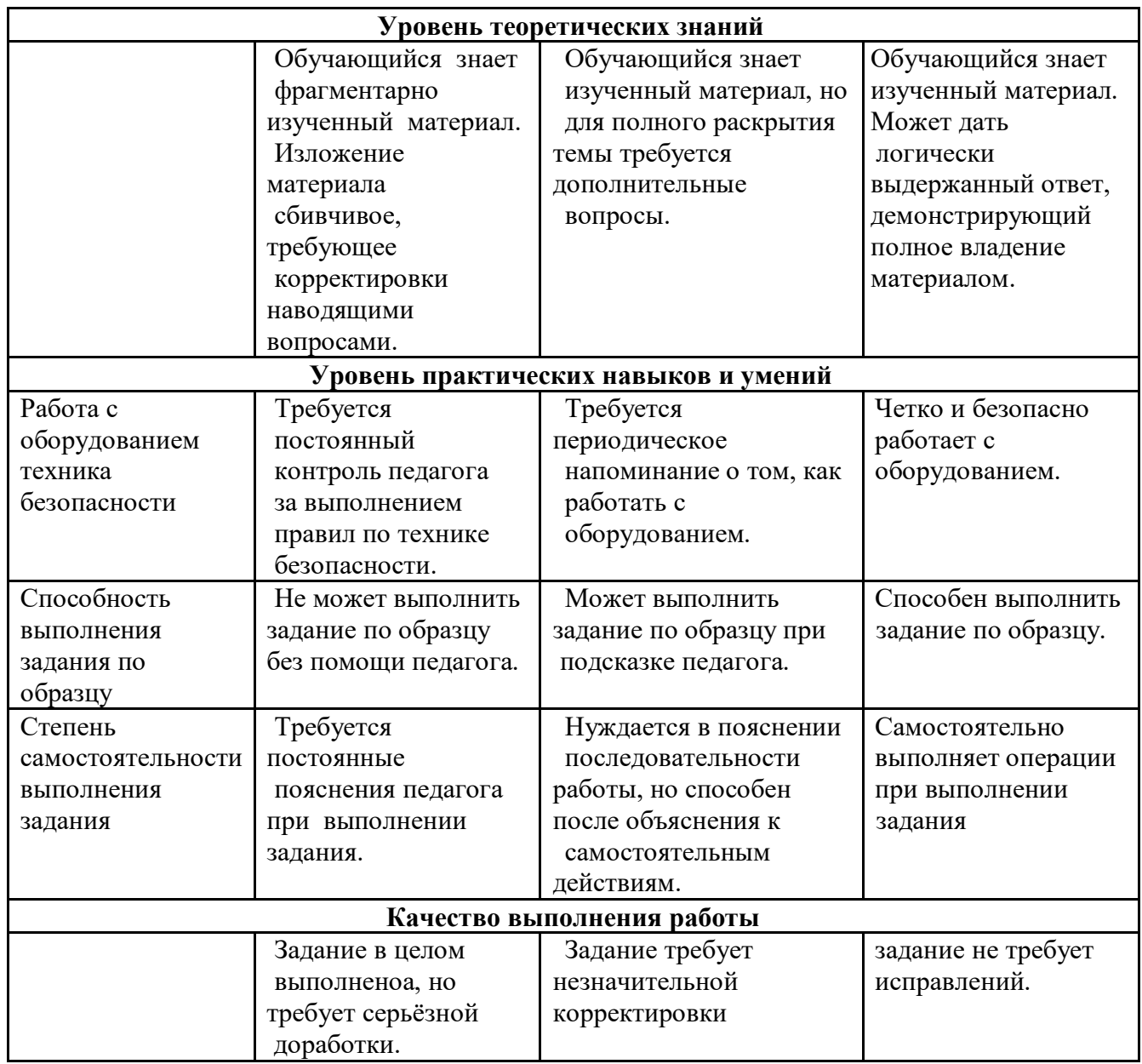

#### **Задание квалификационного экзамена (6часов)**

#### **Теоретическое задание (3часа)**

Теоретический раздел квалификационного экзамена проводится в виде теста, состоящего из 60 вопросов.

Содержание тестовых заданий включает вопросы разного уровня сложности. Из 60 вопросов 30 вопросов уровня сложности А (низкий уровень), 30 вопросов уровня сложности В (средний уровень). Максимальное количество баллов, которое может набрать участник оценки при сдаче теоретической части квалификационного экзамена – 60 баллов. Вопросы категории А оцениваются по 1 баллу за правильный ответ, вопросы категории В – по 1 баллу за правильный ответ. Для успешной сдачи теоретической части квалификационного экзамена участнику оценки необходимо набрать 40 и более баллов.

#### **Практическая квалификационная работа (3 час)**

Практическая квалификационная работа проводится по билетам, имеющим 3 вида заданий, позволяющих определить подготовленность участника независимой оценки квалификаций к самостоятельной профессиональной деятельности, определить уровень его квалификации. Всего 25 билетов. Все задания выполняются на персональном компьютере.

Самостоятельная работа на ЭВМ считается безупречной, если обучающийся самостоятельно или с незначительной помощью выполнил все этапы решения задачи на ЭВМ, и был получен верный ответ или иное требуемое представление решения задачи.

Оценка ответа при самостоятельной работе на ЭВМ, проводится по пятибалльной системе, т. е. за ответ выставляется одна из отметок: 1 (плохо), 2 (неудовлетворительно), 3 (удовлетворительно), 4 (хорошо), 5 (отлично).

#### **2.2. Условия реализации программы**

**Кадровое обеспечение:** учитель информатики

### **Материально-техническое обеспечение.**

Реализация образовательной программы осуществляется в учебном кабинете «Информатика»:

- Оборудование учебного кабинета:
	- посадочные места по количеству обучающихся;
	- рабочее место преподавателя;
	- комплект учебно-наглядных пособий.
- Технические средства обучения:
	- компьютер преподавателя с лицензионным программным обеспечением;
	- мультимедиа-проектор;
	- моноблоки (рабочие места учащихся) с лицензионным программным обеспечением;
	- $\triangleright$  M $\Phi$ Y:
	- Звуковоспроизводящее оборудование.
- Оборудование и технологическое оснащение рабочих мест:
	- учебные фильмы и презентации по дисциплине;
	- методические указания для самостоятельного изучения тем;
	- методические рекомендации для выполнения практических заданий;
	- программированные задания по разделам.

### **2.3. Список используемой литературы**

- 1. Бородин М.Н. Информатика программы для образовательных организаций. ФГОС,2015 576с.
- 2. Богатюк В., Кунгурцева Л. Оператор ЭВМ. Академия,2012 288 с.
- 3. Есипов А. С. Трудные темы информатики. СПБ.: БХВ-Петербург, 2010. 208 с.
- 4. Киселев С.В. Оператор ЭВМ. Офисные приложения MS Office Издательский центр Академия, 2013. – 80 с.
- 5. Михеева Е.В. Практикум по информационным технологиям в профессиональной деятельности, 9-е издание – М.: Издательский центр академия, 2010г. – 256с.
- 6. Струмпэ Н. В. Оператор ЭВМ. Практические работы Издательский центр Академия,2013.
- 7. Угринович Н. Д. Информатика и ИКТ. Базовый уровень: учебник для 10 класса. 6-е изд. – М.: БИНОМ. Лаборатория знаний, 2010. – 212 с.
- 8. Угринович Н. Д. Информатика и ИКТ. Базовый уровень: учебник для 11 класса. 4-е изд. – М.: БИНОМ. Лаборатория знаний, 2010. – 187 с.
- 9. Шафрин Ю. Информационные технологии. ч. I М. Лаборатория базовых знаний.
- 10. Шафрин Ю. Информационные технологии. ч. II М. Лаборатория базовых знаний.
- 11. Федеральный государственный образовательный стандарт основного общего образования/ М-во образования и науки Рос. Федерации. – М.: Просвещение, 2011.– 48 с.

#### *Перечень интернет-ресурсов:*

- 1. Экономическая информатика. Форма доступа: http://www.lessons-tva.info/edu/einformatika.html
- 2. Информатика и ИКТ. Форма доступа: http://ru.wikipedia.org/w/index.php
- 3. Мир информатики. Форма доступа: http://jgk.ucoz.ru/dir/
- 4. Виртуальный компьютерный музей. Форма доступа: http://www. сomputermuseum.ru/index.php
- 5. Федеральный центр информационно образовательных ресурсов (ФЦИОР): http://fcior.edu.ru
- 6. Единая коллекция цифровых образовательных ресурсов (ЕК): http://schoolcollection.edu.ru
- 7. Информационно-образовательный портал для учителя информатики и ИКТ. Форма доступа: http://www.klyaksa.net/
- 8. Методическая копилка учителя информатики. Форма доступа: http:// www.metodkopilka.ru/page-2-1-4-4.html
- 9. Азбука компьютера и ноутбука. Форма доступа: http://www.computer-profi.ru/

#### *Перечень дополнительной литературы:*

- 1. Методическое пособие для учителя / Босова Л.Л. М.: БИНОМ. Лаборатория знаний,  $2013. - 108$  c.
- 2. Практикум по информатике: учебное пособие / В.В. Васильев, Н.В. Сороколетова, Л.В. Хливненко. – М.: ИД ФОРУМ, 2009.-336с.
- 3. Сборник задач и упражнений по информатике: учеб. пособие / В.Д. Колдаев, Е.Ю. Павлова; Под ред. Л.Г. Гагариной – М.: ИД ФОРУМ: ИНФРА-М, 2007. – 256 с.
- 4. Сборник задач и упражнений по информатике: учеб.пособ./ Под ред. Л.Г. Гагариной М.: ИД ФОРУМ: ИНФРА-М, 2010.-256 с.
- 5. Трудовой кодекс Российской Федерации от 30 декабря 2001 г. № 197-ФЗ//СЗРФ-2002. № 1.4. 1.

6. Угринович Н.Д. практикум по информатике и информационным технологиям. – М.: БИНОМ. Лаборатория знаний,2011.